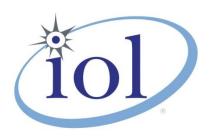

# **OpenFabrics Alliance**

# **Interoperability Logo Group (OFILG)**

# February 2017 Logo Event Report

UNH-IOL – 21 Madbury Rd., Suite 100 – Durham, NH 03824 - +1-603-862-0090 OpenFabrics Interoperability Logo Group (OFILG) – ofalab@iol.unh.edu

Paul BowdenDate:February 15, 2017Intel Corp.Report Revision:1.077 Reed Road, HD2-247OFED Version on Compute Nodes:3.18-2Hudson, MA. 01749Operating System on Compute Nodes:Scientific Linux 7.2

Enclosed are the results from OFA Logo testing performed on the following devices under test (DUTs):

QLE7340 QLE7342

The test suite referenced in this report is available at the UNH-IOL website. Release 2.05 (2017-06-16) was used.

## http://iol.unh.edu/ofatestplan

The following table highlights the Mandatory test required for the OpenFabrics Interoperability Logo for the InfiniBand HCA device class per the Test Plan and the current OpenFabrics Interoperability Logo Program (OFILP).

Summary of all results follows on the second page of this report.

| Test Procedures                      | IWG Test Status | Result/Notes          |
|--------------------------------------|-----------------|-----------------------|
| 11.1: Link Initialization            | Mandatory       | PASS                  |
| 11.2: Fabric Initialization          | Mandatory       | PASS                  |
| 11.3: IPolB Connected Mode           | Mandatory       | PASS                  |
| 11.4: IPolB Datagram Mode            | Mandatory       | PASS                  |
| 11.5: SM Failover and Handover       | Mandatory       | PASS                  |
| 11.6: SRP                            | Mandatory       | PASS                  |
| 13.2: TI NFS over RDMA               | Mandatory       | <b>QUALIFIED PASS</b> |
| 13.4: TI uDAPL                       | Mandatory       | PASS                  |
| 13.5: TI RDMA Basic Interoperability | Mandatory       | PASS                  |
| 13.6: TI RDMA Stress                 | Mandatory       | PASS                  |
| 13.7: TI RSockets                    | Mandatory       | PASS                  |
| <u>13.8: TI MPI – Open</u>           | Mandatory       | PASS                  |

For Specific details regarding issues, please see the corresponding test result.

| Testing Completed February 17, 2017               | Reviewed & Issued February 17, 2017 |
|---------------------------------------------------|-------------------------------------|
| Stefan Oesterreich                                |                                     |
| soesterreich@iol.unh.edu                          |                                     |
|                                                   | Bob Noseworthy                      |
| Adam LeBlanc ———————————————————————————————————— | ren@iol.unh.edu                     |
| aleblanc@iol.unh.edu                              |                                     |

# **Result Summary**

The Following table summarizes all results from the event pertinent to this IB device class (InfiniBand HCA).

| Test Procedures                      | IWG Test Status | Result/Notes   |
|--------------------------------------|-----------------|----------------|
| 11.1: Link Initialization            | Mandatory       | PASS           |
| 11.2: Fabric Initialization          | Mandatory       | PASS           |
| 11.3: IPoIB Connected Mode           | Mandatory       | PASS           |
| 11.4: IPolB Datagram Mode            | Mandatory       | PASS           |
| 11.5: SM Failover and Handover       | Mandatory       | PASS           |
| 11.6: SRP                            | Mandatory       | PASS           |
| 11.7: IB Ethernet Gateway            | Beta            | Not Tested     |
| 11.8: IB FibreChannel Gateway        | Beta            | Not Tested     |
| 13.1: iSER                           | Beta            | Not Tested     |
| 13.2: TI NFS over RDMA               | Mandatory       | QUALIFIED PASS |
| 13.4: TI uDAPL                       | Mandatory       | PASS           |
| 13.5: TI RDMA Basic Interoperability | Mandatory       | PASS           |
| 13.6: TI RDMA Stress                 | Mandatory       | PASS           |
| 13.7: TI RSockets                    | Mandatory       | PASS           |
| 13.8: TI MPI – Open                  | Mandatory       | PASS           |

# **Digital Signature Information**

This document was signed using an Adobe Digital Signature. A digital signature helps to ensure the authenticity of the document, but only in this digital format. For information on how to verify this document's integrity proceed to the following site:

#### http://www.iol.unh.edu/certifyDoc/

If the document status still indicated "Validity of author NOT confirmed", then please contact the UNH-IOL to confirm the document's authenticity. To further validate the certificate integrity, Adobe 9.0 should report the following fingerprint information:

MD5 Fingerprint: 39 7B 9B 0C 40 55 27 86 C0 F7 4A A3 45 DB F9 40 6E SHA-1 Fingerprint: 03 59 97 71 28 ED 17 7F 1A 83 C5 D0 1D A8 2B 98 3E 2F 0F E7

# **Report Revision History**

v1.0 Initial working copy

# **Configuration Files**

| Description                             | Attachment |
|-----------------------------------------|------------|
| Scientific Linux 7.2 Configuration File | <b>Q</b>   |
| OFED 3.18-2 Configuration File          | Q          |

# OFA Logo Event Report – February 2017 DUTs: QLE7340, QLE7342

**Result Key**The following table contains possible results and their meanings:

| Result:                                                                                                    | Description:                                                                              |  |
|----------------------------------------------------------------------------------------------------|-------------------------------------------------------------------------------------------|--|
| PASS                                                                                                    | The Device Under Test (DUT) was observed to exhibit conformant behavior.                  |  |
| PASS with                                                                                                   | The DUT was observed to exhibit conformant behavior however an additional                 |  |
| Comments                                                                                                    | explanation of the situation is included.                                                 |  |
| Qualified PASS                                                                                              | The DUT was observed to exhibit conformant behavior, with the exception of fault(s) or    |  |
|                                                                                                    | defect(s) which were previously known.                                                    |  |
| FAIL                                                                                                    | The DUT was observed to exhibit non-conformant behavior.                                  |  |
| Warning                                                                                                    | The DUT was observed to exhibit behavior that is not recommended.                         |  |
| Informative                                                                                                 | ve Results are for informative purposes only and are not judged on a pass or fail basis.  |  |
| <b>Refer to Comments</b> From the observations, a valid pass or fail could not be determined. An additional |                                                                                           |  |
|                                                                                                    | explanation of the situation is included.                                                 |  |
| Not Applicable                                                                                              | The DUT does not support the technology required to perform this test.                    |  |
| Not Available                                                                                               | Due to testing station limitations or time limitations, the tests could not be performed. |  |
| Borderline                                                                                                  | The observed values of the specific parameters are valid at one extreme and invalid at    |  |
|                                                                                                    | the other.                                                                                |  |
| Not Tested                                                                                                  | Not tested due to the time constraints of the test period.                                |  |

# **DUT and Test Setup Information**

Figure 1: The IB fabric configuration utilized for any tests requiring a multi-switch configuration is shown below.

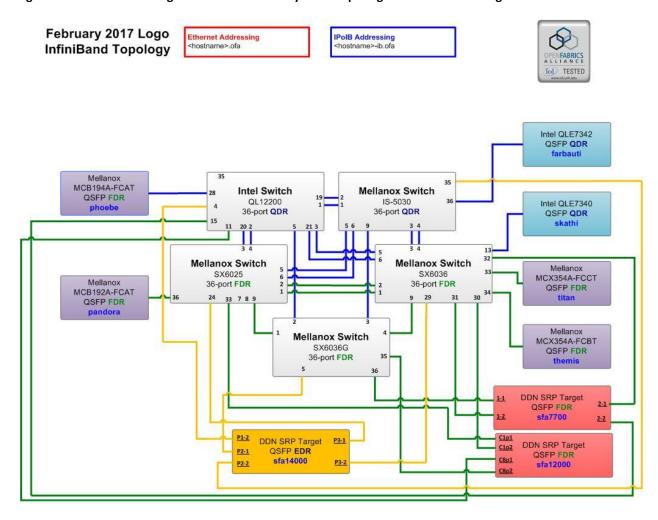

| DUT #1 Details               |                   |                    |        |
|------------------------------|-------------------|--------------------|--------|
| Manufacturer:                | Intel Corporation | Firmware Revision: | N/A *  |
| Model:                       | QLE7340           | Hardware Revision: | 2      |
| Speed:                       | QDR               | Located in Host:   | Skathi |
| Firmware MD5sum:             | N/A               |                    |        |
| Additional Comments / Notes: |                   |                    |        |
| * Contained in OFED          |                   |                    |        |

| DUT #1 Details               |                   |                    |          |
|------------------------------|-------------------|--------------------|----------|
| Manufacturer:                | Intel Corporation | Firmware Revision: | N/A *    |
| Model:                       | QLE7342           | Hardware Revision: | 2        |
| Speed:                       | QDR               | Located in Host:   | Farbauti |
| Firmware MD5sum:             | N/A               |                    |          |
| Additional Comments / Notes: |                   |                    |          |
| * Contained in OFED          |                   |                    |          |

# **Mandatory Tests - IB Device Test Results:**

## 11.1: Link Initialization

| Results                                                                     | Result |
|-----------------------------------------------------------------------------|--------|
| Part #1:                                                                    | PASS   |
| Discussion:                                                                 |        |
| All links established with the DUT were of the proper link speed and width. |        |

## 11.2: Fabric Initialization

| Subnet Manager                                                                                        | Result |  |
|----------------------------------------------------------------------------------------------------|--------|--|
| OpenSM                                                                                                | PASS   |  |
| Result Discussion:                                                                                    |        |  |
| All subnet managers used while testing with OFED 3.18-2 were able to correctly configure the selected |        |  |
| topology.                                                                                             |        |  |

# 11.3: IPoIB Connected Mode

| Subnet Manager                                                                                         | Part A | Part B | Part C |
|----------------------------------------------------------------------------------------------------|--------|--------|--------|
| OpenSM                                                                                                 | PASS   | PASS   | PASS   |
| Result Discussion:                                                                                     |        |        |        |
| IPOIB ping, SETP, and SCP transactions completed successfully between all HCAs; each HCA acted as both |        |        |        |

IPoIB ping, SFTP, and SCP transactions completed successfully between all HCAs; each HCA acted as both a client and a server for all tests

## 11.4: IPoIB Datagram Mode

| Subnet Manager     | Part A | Part B | Part C |
|--------------------|--------|--------|--------|
| OpenSM             | PASS   | PASS   | PASS   |
| Result Discussion: |        |        |        |

IPoIB ping, SFTP, and SCP transactions completed successfully between all HCAs; each HCA acted as both a client and a server for all tests

#### 11.5: SM Failover and Handover

| SM Pairings                                                     | Result |
|-----------------------------------------------------------------|--------|
| OpenSM                                                          | PASS   |
| Result Discussion:                                              |        |
| OpenSM was able to properly handle SM priority and state rules. |        |

## 11.6: SRP

| Subnet Manager                                                                                           | Result |  |
|----------------------------------------------------------------------------------------------------|--------|--|
| OpenSM                                                                                                   | PASS   |  |
| Result Discussion:                                                                                       |        |  |
| Communications between all HCAs and all SRP targets succeeded while OpenSM was in control of the fabric. |        |  |

## OFA Logo Event Report – February 2017 DUTs: QLE7340, QLE7342

#### 13.1: iSER

| Subnet Manager                                       | Result     |
|------------------------------------------------------|------------|
| OpenSM                                               | Not Tested |
| Result Discussion:                                   |            |
| There were no iSER targets available for this event. |            |

#### 13.2: TI NFS over RDMA

| Subnet Manager | Result         |
|----------------|----------------|
| OpenSM         | QUALIFIED PASS |

#### **Result Discussion:**

Both Intel QLE7340 and QLE7342 were observed to pass all NFSoRDMA tests with each other as link partners.

Using non-Intel HCAs resulted in a fail due to the partner card failing to mount, therefore unable to run the connectathon suite. These issues are known to not involve the Intel product, hence the qualified pass.

## **13.4: TI uDAPL**

| Subnet Manager                                                                                       | Result |  |
|----------------------------------------------------------------------------------------------------|--------|--|
| OpenSM                                                                                               | PASS   |  |
| Result Discussion:                                                                                   |        |  |
| All communications using DADI were seen to complete successfully as described in the referenced test |        |  |

All communications using DAPL were seen to complete successfully as described in the referenced test plan; each HCA acted as both a client and a server for all tests.

#### 13.5: TI RDMA Basic Interoperability

| Subnet Manager     | Result |
|--------------------|--------|
| OpenSM             | PASS   |
| Result Discussion: |        |

All deviceswere shown to correctly exchange core RDMA operations across a simple network path under nominal (unstressed) conditions; each HCA acted as both a client and a server for all tests.

## 13.6: TI RDMA Stress

| Subnet Manager     | Result |  |
|--------------------|--------|--|
| OpenSM             | PASS   |  |
| Pacult Discussion: |        |  |

All IB switches were seen to properly handle a large load as indicated by the successful completion of control communications between two HCAs while all other HCAs in the fabric were used to generate traffic in order to put a high load on the switch. Each HCA acted as both a client and a server for the control connection.

# OFA Logo Event Report – February 2017 DUTs: QLE7340, QLE7342

## 13.7: TI RSockets

| Subnet Manager                                       | Result |  |
|------------------------------------------------------|--------|--|
| OpenSM                                               | PASS   |  |
| Result Discussion:                                   |        |  |
| DUT's were observed to pass all rsockets procedures. |        |  |

# 13.8: TI MPI – Open

| Subnet Manager                                                                                                 | Part A | Part B |  |
|----------------------------------------------------------------------------------------------------|--------|--------|--|
| OpenSM                                                                                                    | PASS   | PASS   |  |
| Result Discussion:                                                                                             |        |        |  |
| DUTs were capable of running the mpirun binary in accordance to the current test plan between all other hosts. |        |        |  |